# **[Ogłoszenie o konkursie w](https://rpo.dolnyslask.pl/ogloszenie-o-konkursie-w-ramach-dzialania-2-1-e-uslugi-publiczne-poddzialanie-2-1-2-e-uslugi-publiczne-zit-wrof/) [ramach Poddziałania 2.1.2 E](https://rpo.dolnyslask.pl/ogloszenie-o-konkursie-w-ramach-dzialania-2-1-e-uslugi-publiczne-poddzialanie-2-1-2-e-uslugi-publiczne-zit-wrof/)[usługi publiczne – ZIT WrOF](https://rpo.dolnyslask.pl/ogloszenie-o-konkursie-w-ramach-dzialania-2-1-e-uslugi-publiczne-poddzialanie-2-1-2-e-uslugi-publiczne-zit-wrof/)**

#### **Wyniki ocen:**

- [Lista projektów, które spełniły kryteria wyboru](http://rpo.dolnyslask.pl/wp-content/uploads/2015/12/Lista-proj.które-spełn.-kryteria.-wyb.proj_.i-uzysk.kolejn.-najw.-liczb.-pkt.-z-wyróż-proj.-wybranych-do-dof.-aktualizacja-listy.pdf) [projektów i uzyskały kolejno największą liczbę punktów,](http://rpo.dolnyslask.pl/wp-content/uploads/2015/12/Lista-proj.które-spełn.-kryteria.-wyb.proj_.i-uzysk.kolejn.-najw.-liczb.-pkt.-z-wyróż-proj.-wybranych-do-dof.-aktualizacja-listy.pdf) [z wyróżnieniem projektów wybranych do dofinansowania –](http://rpo.dolnyslask.pl/wp-content/uploads/2015/12/Lista-proj.które-spełn.-kryteria.-wyb.proj_.i-uzysk.kolejn.-najw.-liczb.-pkt.-z-wyróż-proj.-wybranych-do-dof.-aktualizacja-listy.pdf) [zmiana listy](http://rpo.dolnyslask.pl/wp-content/uploads/2015/12/Lista-proj.które-spełn.-kryteria.-wyb.proj_.i-uzysk.kolejn.-najw.-liczb.-pkt.-z-wyróż-proj.-wybranych-do-dof.-aktualizacja-listy.pdf)
- [Lista projektów, które spełniły kryteria wyboru](http://rpo.dolnyslask.pl/wp-content/uploads/2016/11/Lista-projektów-wybranych-do-dofinansowania-046.pdf) [projektów i uzyskały kolejno największą liczbę punktów,](http://rpo.dolnyslask.pl/wp-content/uploads/2016/11/Lista-projektów-wybranych-do-dofinansowania-046.pdf) [z wyróżnieniem projektów wybranych do dofinansowania –](http://rpo.dolnyslask.pl/wp-content/uploads/2016/11/Lista-projektów-wybranych-do-dofinansowania-046.pdf) [14.11.2016](http://rpo.dolnyslask.pl/wp-content/uploads/2016/11/Lista-projektów-wybranych-do-dofinansowania-046.pdf)
	- [Uaktualniony Skład KOP](http://rpo.dolnyslask.pl/wp-content/uploads/2017/04/Uaktualniony-Skład-KOP-046.pdf)
	- [Skład Komisji Oceny Projektów](http://rpo.dolnyslask.pl/wp-content/uploads/2016/11/Informacja-o-składzie-Komisji-Oceny-Projektów-2.1-046-15.pdf)
- [Lista projektów skierowanych do oceny merytorycznej](http://rpo.dolnyslask.pl/wp-content/uploads/2016/10/Zał-10-Lista-proj-skierowanych-do-oceny-meryt-2.1-046-15.pdf)
- [Lista projektów po ocenie zgodności ze Strategią ZIT](http://rpo.dolnyslask.pl/wp-content/uploads/2016/06/Lista-projektów-po-ocenie-zgodności-ze-Strategią-ZIT-WrOF-zakwalifikowanych-do-kolejnego-etapu-oceny-.pdf) [WrOF zakwalifikowanych do kolejnego etapu oceny](http://rpo.dolnyslask.pl/wp-content/uploads/2016/06/Lista-projektów-po-ocenie-zgodności-ze-Strategią-ZIT-WrOF-zakwalifikowanych-do-kolejnego-etapu-oceny-.pdf)
- [Lista wniosków po weryfikacji technicznej do KOP 2.1 046](http://rpo.dolnyslask.pl/wp-content/uploads/2016/05/Lista-wniosków-po-weryfikacji-technicznej-do-KOP-2.1-046.pdf)
- [Lista projektów złożonych w ramach naboru](http://rpo.dolnyslask.pl/wp-content/uploads/2016/04/Lista-projektów-złożonych-2.1-046.pdf)

Ogłoszenie o konkursie nr RPDS.02.01.02-IZ.00-02-046/15 w ramach Poddziałanie 2.1.2 E-usługi publiczne – ZIT WROF.

**UWAGA NOWY KOMUNIKAT: zmiana terminu składania wniosków z dnia 31 marca 2016 r. na dzień 20 kwietnia 2016 r. oraz dodanie konieczności składania wniosków również w formie papierowej**

#### UWAGA NOWY KOMUNIKAT: dotyczy kryterium "Zapewnienie **interoperacyjności z platformą krajową P1 lub**

### **[Komunikaty](#page--1-0)**

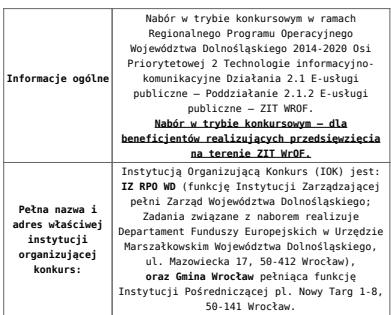

**Przedmiot konkursu, w tym typy projektów podlegających dofinansowaniu:** Przedmiotem konkursu są typy projektów określone dla Działania 2.1. E-usługi publiczne w osi priorytetowej 2 Technologi informacyjno-komunikacyjne, tj.: **Przedsięwzięcia szczebla regionalnego i lokalnego dotyczące zwiększenia dostępu i jakości e-usług: 2.1. A** Tworzenie lub rozwój (poprawa e-dojrzałości) e-usług publicznych (A2B, A2C), tj. projekty m.in. : 1. zakładające rozwój elektronicznych usług publicznych w zakresie e-kultury; 2. zakładające rozwój elektronicznych usług publicznych w zakresie dostępu do informacji przestrzennej, np. GIS; 3. zakładające rozwój elektronicznych usług publicznych w zakresie bezpieczeństwa kryzysowego; 4. zakładające rozwój elektronicznych usług publicznych w zakresie e-zdrowia; 5. zakładające rozwój elektronicznych usług publicznych w zakresie e-administracji. **2.1 B** Tworzenie lub rozwój elektronicznych usług wewnątrzadministracyjnych (A2A), niezbędnych dla funkcjonowania e-usług publicznych. Elementem przedsięwzięcia może być tworzenie lub rozwój e-usług publicznych (A2B, A2C). Dofinansowaniem w tym zakresie objęte zostaną projekty: 1. urzędów administracji samorządowej i urzędów administracji rządowej, które nie mają zasięgu krajowego, dotyczące: - tworzenia, rozwijania i integracji baz danych i zasobów cyfrowych wspomagających komunikację między tymi podmiotami (A2A), - wspomagające procesy decyzyjne (obejmujące procesy wewnątrz urzędów i administracji, m.in. związane z systemami zarządzania i wymianą informacji – tzw. *back office*),<br>powszechniające i ułatwiające komunikację elektroniczną instytucji publicznych z podmiotami zewnętrznymi administracji. 2. podmiotów leczniczych działających w publicznym systemie opieki zdrowotnej, ukierunkowane na rozwój elektronicznych systemów (przygotowanych do integracji z platformami centralnymi), w tym gromadzenie oraz udostępnianie danych medycznych, tworzenie i rozwijanie zasobów cyfrowych, także rozwój procesu elektronicznej obsług pacjenta. Projekty polegające na dostosowaniu systemów informatycznych świadczeniodawców do wymiany z Systemem Informacji Medycznej będą weryfikowane pod kątem komplementarności oraz niedublowania funkcjonalności przewidzianych w krajowych platformach (P1 i P2). **2.1 C. Przedsięwzięcia dotyczące tworzenia i wykorzystania otwartych zasobów publicznych, w tym:** 1. Projekty z zakresu digitalizacji zasobów i treści publicznych, np. kulturowych, naukowych będących w posiadaniu instytucji szczebla regionalnego i lokalnego służące zapewnieniu powszechnego, otwartego dostępu w postaci cyfrowej do danych będących w posiadaniu instytucji szczebla regionalnego/ lokalnego. 2. Projekty służące zapewnieniu powszechnego otwartego dostępu w postaci cyfrowej do danych będących w posiadaniu instytucji szczebla regionalnego/ lokalnego. 3. Projekty dotyczące stworzenia lub wdrożenia nowych e-usług służących zwiększeniu uczestnictwa mieszkańców w procesach podejmowania decyzji w gminach, powiatach i regionie (*open government*), w tym także takie, które wykorzystują informacje sektora publicznego<mark><sup>n</sup>i</mark> i/lub inne, istniejące e-usługi Możliwe jest łączenie ww. typów projektów – o wyborze typu decyduje struktura wydatków kwalifikowalnych (ich większościowy udział). **Cross-financing:** Możliwy w przypadku wydatków bezpośrednio związanych ze szkoleniem pracowników obsługujących zakupiony sprzęt/oprogramowanie – do 10% wydatków kwalifikowanych projektu. Zakup wyposażenia i wytworzenie niezbędnej infrastruktury informatycznej, jest przewidziany w wyżej wymienionych kierunkach wsparcia wyłącznie jako jeden z elementów projektu służący osiągnięciu celów projektu. Inwestowanie w tzw. twardą infrastrukturę jest możliwe jedynie, o ile warunkuje to realizację celów projektu, zaś przeprowadzona analiza wykazuję niedostępność zasobów administracji publicznej. Projekty powinny zawierać element zapewniający bezpieczeństwo systemów teleinformatycznym oraz przetwarzanych danych osobowych. Na potrzeby oceny merytorycznej sugeruje się aby wnioskodawca wyodrębnił w harmonogramie rzeczowo- finansowym osobne kategorie wydatków dotyczące zakupu wyposażenia i wytworzenie niezbędnej infrastruktury informatycznej. **Nie będą finansowane:** 1. Projekty związane z budową infrastruktury szerokopasmowej – realizowane są z poziomu krajowego (PO PC), 2. Kompleksowe projekty dotyczące e‐ integracji i rozwoju e‐ kompetencji – realizowane są z poziomu krajowego (PO PC), 3. Projekty dot. usług i aplikacji w zakresie włączenia cyfrowego, e-dostępności, e-uczenia się i e- edukacji, umiejętności cyfrowych – realizowane są z poziomu krajowego (PO PC), 4. Projekty dot. wdrożenia inteligentnych systemów zarządzania energią w oparciu o technologie TIK (RPO WD, Działanie 3.3. i Działanie 3.5) 5. Projekty dot. wyłącznie wykorzystania inteligentnych systemów transportowych (ITS) – (RPO WD, Działanie 3.4) 6. Projekty dot. zapewnienia odpowiednich narzędzi TIK wspomagających proces uczenia (RPO WD OP 7)

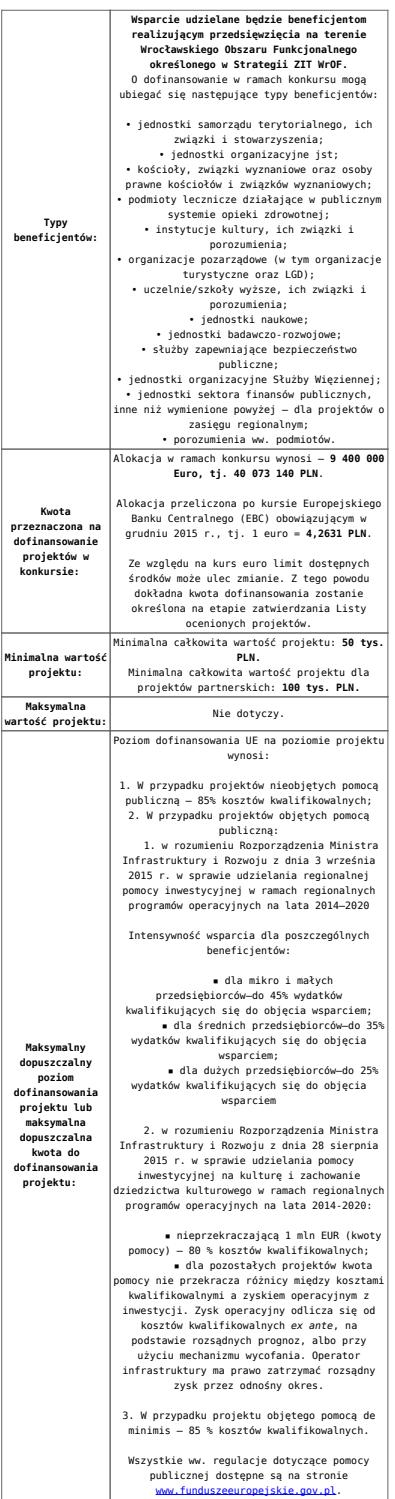

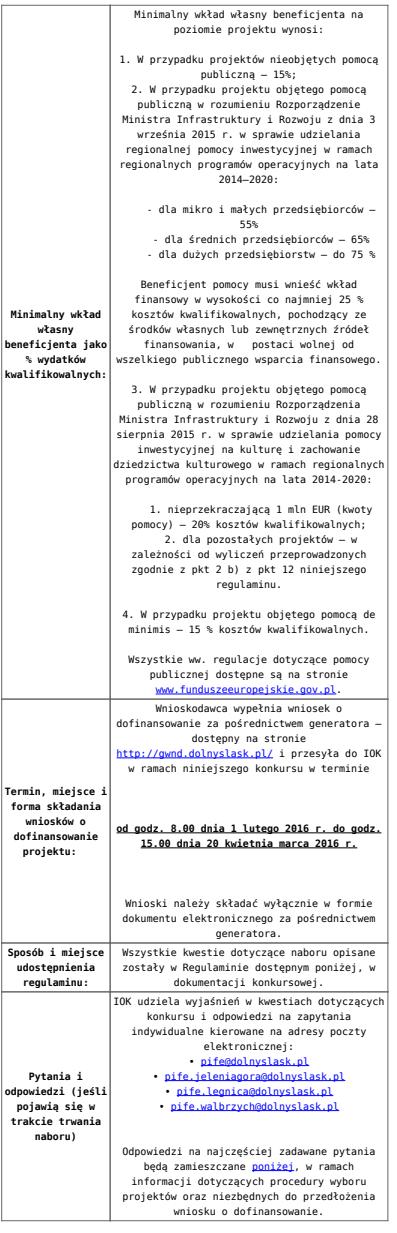

## **Dokumentacja konkursowa:**

- [Ogłoszenie o konkursie 2.1.2 E-usługi publiczne ZIT](http://rpo.dolnyslask.pl/wp-content/uploads/2015/12/Ogłoszenie-o-konkursie-2.1.2-E-usługi-publiczne-ZIT-WROF1.docx) [WROF](http://rpo.dolnyslask.pl/wp-content/uploads/2015/12/Ogłoszenie-o-konkursie-2.1.2-E-usługi-publiczne-ZIT-WROF1.docx)
- [Ogłoszenie o konkursie 2.1.2 E-usługi publiczne ZIT](http://rpo.dolnyslask.pl/wp-content/uploads/2015/12/Ogłoszenie-o-konkursie-2.1.2-E-usługi-publiczne-ZIT-WROF.docx) [WROF – wersja archiwalna \(do 15.02.2016 r.\)](http://rpo.dolnyslask.pl/wp-content/uploads/2015/12/Ogłoszenie-o-konkursie-2.1.2-E-usługi-publiczne-ZIT-WROF.docx)
- [Regulamin konkursu 2.1.2 E-usługi publiczne ZIT WROF –](http://rpo.dolnyslask.pl/wp-content/uploads/2015/12/Regulamin-konkursu-2.1.2-E-usługi-publiczne-ZIT-WROF.docx) [wersja archiwalna \(do 1.02.2016 r.\)](http://rpo.dolnyslask.pl/wp-content/uploads/2015/12/Regulamin-konkursu-2.1.2-E-usługi-publiczne-ZIT-WROF.docx)
- [Regulamin konkursu 2.1.2 E-usługi publiczne ZIT WROF –](http://rpo.dolnyslask.pl/wp-content/uploads/2015/12/Regulamin-konkursu-2.1.2-E-usługi-publiczne-ZIT-WROF1.docx) [wersja archiwalna \(od 2.02.2016 – 15.02.2016 r.\)](http://rpo.dolnyslask.pl/wp-content/uploads/2015/12/Regulamin-konkursu-2.1.2-E-usługi-publiczne-ZIT-WROF1.docx)
- [Regulamin konkursu 2.1.2 E-usługi publiczne ZIT WROF –](http://rpo.dolnyslask.pl/wp-content/uploads/2015/12/Regulamin-konkursu-2.1.2-E-usługi-publiczne-ZIT-WROF2.docx)

[obowiązuje od 16.02.2016](http://rpo.dolnyslask.pl/wp-content/uploads/2015/12/Regulamin-konkursu-2.1.2-E-usługi-publiczne-ZIT-WROF2.docx)

- [Załącznik nr 1 do Regulaminu Zakres wniosku wraz ze](http://rpo.dolnyslask.pl/wp-content/uploads/2015/12/Załącznik-nr-1-do-Regulaminu-Zakres-wniosku-wraz-ze-wskazówkami_12_2015.zip) [wskazówkami\\_12\\_2015 – wersja archiwalna \(do 1.02.2016 r\)](http://rpo.dolnyslask.pl/wp-content/uploads/2015/12/Załącznik-nr-1-do-Regulaminu-Zakres-wniosku-wraz-ze-wskazówkami_12_2015.zip)
- [Akt. Załącznik nr 1 do Regulaminu Zakres wniosku wraz](http://rpo.dolnyslask.pl/wp-content/uploads/2015/12/Akt.-Załącznik-nr-1-do-Regulaminu-Zakres-wniosku-wraz-ze-wskazówkami_12_20151.zip) [ze wskazówkami\\_12\\_2015](http://rpo.dolnyslask.pl/wp-content/uploads/2015/12/Akt.-Załącznik-nr-1-do-Regulaminu-Zakres-wniosku-wraz-ze-wskazówkami_12_20151.zip)
- [Załącznik nr 2a do Regulaminu Wzór umowy o](http://rpo.dolnyslask.pl/wp-content/uploads/2015/12/Załącznik-nr-2a-do-Regulaminu-Wzór-umowy-o-dofinansowanie-projektu-wraz-z-załącznikami_12_2015.zip) [dofinansowanie projektu wraz z załącznikami\\_12\\_2015](http://rpo.dolnyslask.pl/wp-content/uploads/2015/12/Załącznik-nr-2a-do-Regulaminu-Wzór-umowy-o-dofinansowanie-projektu-wraz-z-załącznikami_12_2015.zip)
- [Załącznik nr 2b do Regulaminu -Wzór decyzji o](http://rpo.dolnyslask.pl/wp-content/uploads/2015/12/Załącznik-nr-2b-do-Regulaminu-Wzór-decyzji-o-dofinansowanie-projektu-wraz-z-załącznikami_-12_2015.zip) [dofinansowanie projektu wraz z załącznikami\\_ 12\\_2015](http://rpo.dolnyslask.pl/wp-content/uploads/2015/12/Załącznik-nr-2b-do-Regulaminu-Wzór-decyzji-o-dofinansowanie-projektu-wraz-z-załącznikami_-12_2015.zip)
- [Załącznik nr 3 do Regulaminu Wyciąg z kryteriów 2.1.2](http://rpo.dolnyslask.pl/wp-content/uploads/2015/12/Załącznik-nr-3-do-Regulaminu-Wyciąg-z-kryteriów-2.1.2-ZIT-WROF1.docx) [– ZIT WROF](http://rpo.dolnyslask.pl/wp-content/uploads/2015/12/Załącznik-nr-3-do-Regulaminu-Wyciąg-z-kryteriów-2.1.2-ZIT-WROF1.docx)
- [Załącznik nr 4 do Regulaminu Wskaźniki 2.1.2 ZIT](http://rpo.dolnyslask.pl/wp-content/uploads/2015/12/Załącznik-nr-4-do-Regulaminu-Wskaźniki-2.1.2-ZIT-WROF.docx) [WROF](http://rpo.dolnyslask.pl/wp-content/uploads/2015/12/Załącznik-nr-4-do-Regulaminu-Wskaźniki-2.1.2-ZIT-WROF.docx)
- [Kwestionariusz samooceny urzędu](http://rpo.dolnyslask.pl/wp-content/uploads/2015/12/kwestionariusz-samooceny-urzędu.docx)
- [Strategia Zintegrowanych Inwestycji Terytorialnych](http://rpo.dolnyslask.pl/wp-content/uploads/2015/12/Strategia-Zintegrowanych-Inwestycji-Terytorialnych-Wrocławskiego-Obszaru-Funkcjonalnego-wraz-z-pozytywnymi-opiniami.pdf) [Wrocławskiego Obszaru Funkcjonalnego wraz z pozytywnymi](http://rpo.dolnyslask.pl/wp-content/uploads/2015/12/Strategia-Zintegrowanych-Inwestycji-Terytorialnych-Wrocławskiego-Obszaru-Funkcjonalnego-wraz-z-pozytywnymi-opiniami.pdf) [opiniami](http://rpo.dolnyslask.pl/wp-content/uploads/2015/12/Strategia-Zintegrowanych-Inwestycji-Terytorialnych-Wrocławskiego-Obszaru-Funkcjonalnego-wraz-z-pozytywnymi-opiniami.pdf)
- [Regulamin pracy KOP dla ZIT WrOF i ZIT AJ z dnia 07](http://rpo.dolnyslask.pl/wp-content/uploads/2015/12/Regulamin-KOP-ZIT-konkurs-07.03.16.pdf) [marca 2016 r.](http://rpo.dolnyslask.pl/wp-content/uploads/2015/12/Regulamin-KOP-ZIT-konkurs-07.03.16.pdf)

# **Komunikaty i wyjaśnienia do naboru:**

- [Komunikat o przedłużeniu terminu na wniosek końcowy –](http://rpo.dolnyslask.pl/wp-content/uploads/2015/12/Komunikat-o-przedłuzeniu-terminu-na-wniosek-koncowy-2.1.pdf) [działanie 2.1](http://rpo.dolnyslask.pl/wp-content/uploads/2015/12/Komunikat-o-przedłuzeniu-terminu-na-wniosek-koncowy-2.1.pdf)
- [Komunikat 2.1 wydłużenie terminu naboru i wersja](http://rpo.dolnyslask.pl/wp-content/uploads/2016/03/Komunikat-2.1-wydłużenie-terminu-naboru-i-wersja-papierowa-24.-03.docx) [papierowa – 24. 03](http://rpo.dolnyslask.pl/wp-content/uploads/2016/03/Komunikat-2.1-wydłużenie-terminu-naboru-i-wersja-papierowa-24.-03.docx)
- [Komunikat z 24 marca 2016 r. dotyczy kryterium](http://rpo.dolnyslask.pl/wp-content/uploads/2015/12/Komunikat_2.1_kryterium_P1_P2_24.03.docx) ["Zapewnienie interoperacyjności z platformą krajową P1](http://rpo.dolnyslask.pl/wp-content/uploads/2015/12/Komunikat_2.1_kryterium_P1_P2_24.03.docx) [lub P2](http://rpo.dolnyslask.pl/wp-content/uploads/2015/12/Komunikat_2.1_kryterium_P1_P2_24.03.docx)
	- [Główne funkcjonalności w ramach Projektu P1](http://rpo.dolnyslask.pl/wp-content/uploads/2015/12/Główne-funkcjonalności-w-ramach-Projektu-P1.docx)
	- [Platforma udostępniania on-line \(P2\)](http://rpo.dolnyslask.pl/wp-content/uploads/2015/12/Platforma-udostępniania-on-line-P2.docx)
	- [oświadczenie do kryterium](http://rpo.dolnyslask.pl/wp-content/uploads/2015/12/oświadczenie-do-kryterium.docx)
- [Komunikat dla Wnioskodawców Działanie 2.1](http://rpo.dolnyslask.pl/wp-content/uploads/2015/12/Komunikat-dla-Wnioskodawców_2.1.pdf)
- [Komunikat w sprawie konkursów z Działania 2.1](http://rpo.dolnyslask.pl/komunikat-w-sprawie-konkursow-z-dzialania-2-1/)
- [Wyjaśnienie do naborów załączniki środowiskowe](http://rpo.dolnyslask.pl/wp-content/uploads/2015/12/Wyjaśnienie-do-naborów-załączniki-środowiskowe.docx)

#### **Często zadawane pytania i odpowiedzi:**

[FAQ-najczęściej-zadawane-pytania-aktualizacja](http://rpo.dolnyslask.pl/wp-content/uploads/2015/12/FAQ-najczęściej-zadawane-pytania-aktualizacja.docx)